Practical matters Web programming Background PHP and DB access Summar

### About initial project reports

# Database-driven Web Technology

# (LIX021B05)

Instructor: Çağrı Çöltekin

c.coltekin@rug.nl

Information science/Informatiekunde

November 25, 2013

Your initial report should describe what you are going to implement. It should include,

- $\blacktriangleright$  the requirements
- $\blacktriangleright$  your initial database design

You will get feedback within a few days after you submit your report.

C¸. C¸¨oltekin / Informatiekunde Database-driven Web Technology(LIX021B05) November 25, 2013 2 / 28

Practical matters Web programming Background PHP and DB access Summary

# The multi-tier (or 3-tier) architecture

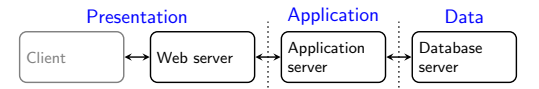

- Presentation tier interacts with the user (e.g., ask the seat preference in an airline online check-in system).
- Application tier implements the 'business logic' (e.g., check and reserve a seat, possibly using multiple queries and updates).
	- Data tier stores the data (e.g., retrieve and/or update the relevant data records).

In practice, division may not match the figure above. However separating presentation from application is always a good idea. C, Cöltekin / Informatiekunde Database-driven Web Technology(LIX021B05) November 25, 2013 3 / 28

Practical matters Web programming **Background** PHP and DB access Sum

### What happens when you click on a link?

- C Extract the URL: http://www.rug.nl/let/informatiekunde<br>C Parse the URL: Host: www.rug.nl. Protocol: HTTP. Resource: Parse the URL: Host: www.rug.nl, Protocol: HTTP, Resource:
- /let/informatiekunde
- C Resolve the host name: 129.125.2.51<br>C Find the default port number for HT
- C Find the default port number for HTTP: 80<br>C Open a TCP connection to the IP:port
- C Open a TCP connection to the IP:port
- $S$  Accept the connection<br> $C$  Send the HTTP request
- C Send the HTTP request: GET /let/informatiekunde HTTP/1.1...<br>S Read the request, process it
- Read the request, process it
- $S$  Form a response and send it<br> $S$  Read the response process if
- $\begin{matrix} \n\cdot & \cdot & \cdot & \cdot \\ \n\cdot & \cdot & \cdot & \cdot \\ \n\cdot & \cdot & \cdot & \cdot \\ \n\cdot & \cdot & \cdot & \cdot \\ \n\cdot & \cdot & \cdot & \cdot \end{matrix}$  read the response, process it
- <sup>C</sup> C[lose the connect](#page-0-0)ion

This is still an overview,alotmorehappensunderthehood.

C: Client, S: Server

C¸. C¸¨oltekin / Informatiekunde [Database-driven Web Technology\(LIX021B05\)](http://www.rug.nl/let/informatiekunde) November 25, 2013 5 / 28

Practical matters Web programming Background PHP and DB access Summary

## Three-slide introduction to TCP/IP (1)

- $\triangleright$  TCP/IP is the name of the network [protocol family used in](http://www.let.rug.nl/coltekin) the Internet.
- It is more than TCP and IP. Just to list a few: UDP,  $BGP$ , DHCP, ICMP, DNS, ...
- $\blacktriangleright$  The IP protocol i[s connectionless, it does it's best to deliver a](http://www.rug.nl/let/onderwijs/bachelor/informatiekunde/index) network packet to it's destination.
- $\blacktriangleright$  IP does not guarantee the delivery of every packet.
- ▶ TCP works on IP, it is connection oriented. With TCP, you do not worry about the lost packets.

Practical matters Web programming Background PHP and DB access Summary

#### Web-programimg model: what runs where

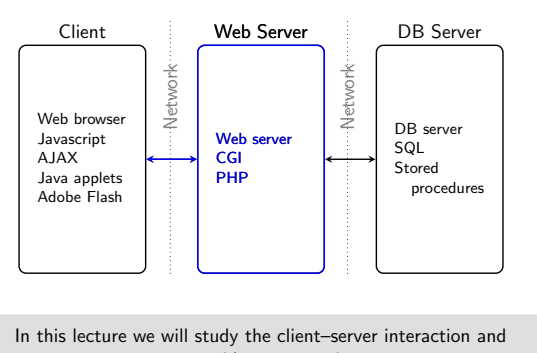

server-side programming C, Cöltekin / Informatiekunde Database-driven Web Technology(LIX021B05) November 25, 2013 4 / 28

Practical matters Web programming Background PHP and DB access S

### Layers in communication

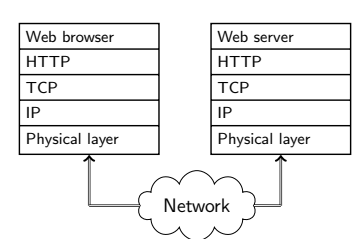

- ▶ Web server and web browser talks to each other using HTTP.
- $\triangleright$  The HTTP messages goes through a set of networking layers.
- $\triangleright$  We are mainly interested in HTTP, some aspects of TCP/IP networking is relevant to web programming. C
. Cöltekin / Informatiekunde **Database-driven Web Technology(LIX021B05)** November 25, 2013 6 / 28

Practical matters Web programming Background PHP and DB access Summary

## Three-slide introduction to TCP/IP (2)

- $\blacktriangleright$  The hosts in a TCP/IP network is identified with a unique IP address.
- $\blacktriangleright$  IP(v4) addresses are 4-byte integers, e.g., 129.125.2.51 (New version of IP, IPv6, uses longer IP addresses).
- ▶ DNS maps human readable domain names, like www.rug.nl to IP addresses.

DNS can be used for distributing load:

<span id="page-0-0"></span>A particular host name can be assigned multiple IP addresses. For each DNS query, a DNS server will issue one of the IP addresses in a round-robin fashion

# al matters Web programming **Background** PHP and DB access Summ Three-slide introduction to TCP/IP (3)

 $\triangleright$  Commonly used services have reserved port numbers, for

- example 80: HTTP, 443: HTTPS, 22: SSH . . . A server typically 'listens' on a reserved port for client
- connections.
- $\blacktriangleright$  Clients reserve temporary port numbers.
- $\blacktriangleright$  Each end of a connection is identified by IP address/port number pairs.
- $\triangleright$  Connection is typically initiated by a client, any of the parties can close the connection.

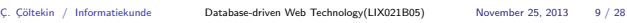

#### external matters Web programming **Background** PHP and DB access Summ

# HTTP: an overview

- $\blacktriangleright$  HTTP is a request-response protocol. Clients asks for an operation on a resource, possibly with some content, and server responds, likely with some content.
- $\triangleright$  The requested operation has to be one of 9 HTTP methods, like GET, HEAD or POST.
- $\blacktriangleright$  Response message starts with a status message.
- $\triangleright$  Both request and response can include additional headers, which provide additional information.
- $\triangleright$  HTTP protocol does not encrypt the communication, nor has it any mechanism to verify the identity of server or the client.
- ▶ HTTPS is an extension of HTTP that uses Secure Socket Layer (SSL).

C¸. C¸¨oltekin / Informatiekunde Database-driven Web Technology(LIX021B05) November 25, 2013 11 / 28

Practical matters Web programming Background PHP and DB access S

### HTTP response

- 1 HTTP/1.1 200 OK
- 2<br>2 Date: Wed, 23 Nov 2011 01:11:25 GMT<br>3 Server: Apache/2 2 Server: Anache/2.2
- 4 Last−Modified: Tue, 11 Mar 2008 11:35:02 GMT
- 5 Content−Length: 260
- 6 Content−Type: application/html 7
- 8<br>8 <!DOCTYPE html PUBLIC "−//W3C//DTD HTML ...<br>9 <html>
- $\langle$ html $>$  $10$ 
	- $\blacktriangleright$  The first line is the status line.
	- $\blacktriangleright$  [Again, server gives us a set of](#page-0-0) [header lines](#page-0-0) [followed by an](#page-2-0) empty line and the content.
	- $\blacktriangleright$  The response can also indicate a permanent or temporary error, or a redirection message.

C
. Cöltekin / Informatiekunde **Database-driven Web Technology(LIX021B05)** November 25, 2013 13 / 28

Practical matters Web programming **Background** PHP and DB access Sum

# HTTP headers

- $\triangleright$  Both requests and responses may be of interest for server-side programming.
- $\blacktriangleright$  Request headers include users' preferences, such as Accept−Language or certain information about users' environment that you may want to know, such as User−agent.
- $\blacktriangleright$  You can set response headers, to communicate with the browsers. For example, Refresh will instruct the browser to reload the page after specified time, or Cache−Control gives you a way to tell the browser if/how long the content can be cached.

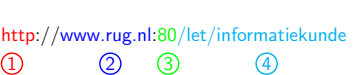

Web programming **Background** PHP and DB access Sum

- <sup>1</sup> Scheme indicates the protocol. The rest of the URL may be different depending on the scheme.
- <sup>2</sup> Domain name is the name of the host where the HTTP service runs.
- <sup>3</sup> Port number can optionally be given in cases where the service do not run on the default port.
- <sup>4</sup> Path typically identifies the (HTML) files on the server, but can express more than a file name. The interpretation is dependent on the web server.

C. Cöltekin / Informatiekunde Database-driven Web Technology(LIX021B05) November 25, 2013 10 / 28

Anatomy of a URL

extempt and matters Web programming **Background** PHP and DB access Sum

# HTTP requests

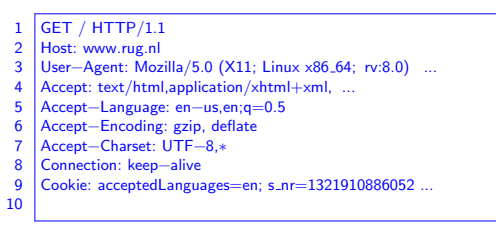

- First line is the actual request, here using method  $GET$ .
- $\blacktriangleright$  The rest of the lines are headers that provide additional
- information.  $\blacktriangleright$  The empty line (10) is important. It signals the end of headers.

C¸. C¸¨oltekin / Informatiekunde Database-driven Web Technology(LIX021B05) November 25, 2013 12 / 28

Practical matters Web programming Background PHP and DB access S

### HTTP methods

HTTP standard defines 9 methods, but we are only interested in

- GET Typically used to get a static content (e.g., file). But it can also be used for dynamic content (we will return to this).
- HEAD It is like GET, but server only responds with headers, no content is transferred.
- POST is used when client needs to transfer some content. Typically content is the name/value pairs from a HTML form. However, it can be anything that server/client agree on.

Others (for the sake of completeness): PUT, DELETE, OPTIONS, CONNECT, PATCH, TRACE.

C
. Cöltekin / Informatiekunde **Database-driven Web Technology(LIX021B05)** November 25, 2013 14 / 28

Practical matters Web programming **Background** PHP and DB access Sum

# HTTP Cookies

- A specific HTTP header field Cookie (in request) or Set-Cookie (in response), is widely used for web programming.
- $\triangleright$  A cookie is a piece of information a HTTP servers asks the client to retain until a specific expiry date.
- $\blacktriangleright$  The server sends a cookie to a client using, Set-Cookie: name=val, expires=datetime, domain=d, path=p
- $\triangleright$  The client (if enabled) sends the matching cookie that are not expired with every request.
- $\triangleright$  Cookies are typically used for session management, (some form of) authentication, or applications like shopping charts.

#### Practical matters Web programming **Background** PHP and DB access Summ

### A summary so far

- $\triangleright$  The WWW, and as a result, the web-programming environment works over HTTP.
- $\blacktriangleright$  HTTP is a request-response protocol.
- $\triangleright$  A HTTP request is originated by a client (e.g. browser) and includes a method, and a set of headers.
- $\triangleright$  A HTTP response includes a status code, additional headers, and the content.
- $\triangleright$  A server-side web-application (whether it is a CGI program, or a embedded interpreter) has access to raw HTTP data sent by the client, and form the response the way it wants.
- ▶ You will not typically deal with the raw HTTP messages, but knowing what lies underneath helps.

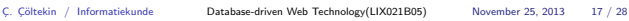

tters Web programming Background PHP and DB access Summary

### A first PHP/MySQL example

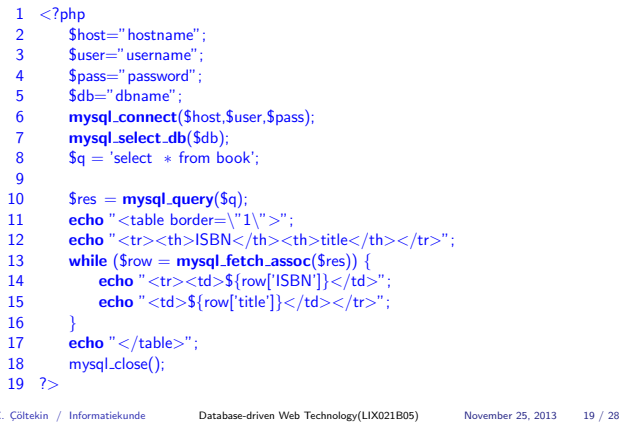

cal matters Web programming Background PHP and DB access Sum

#### PHP PDO: a first example

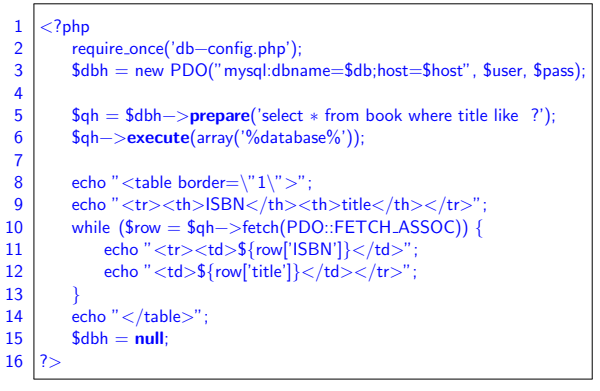

Practical matters Web programming Background PHP and DB access Summary

C<sub>2</sub>. Cöltekin / Informatiekunde Database-driven Web Technology(LIX021B05) November 25, 2013 21 / 28

#### PHP PDO: simple queries

- $\blacktriangleright$  query() runs the given query string, returns a 'statement object'.
- $\triangleright$  You can iterate over the object or use fetch() to get the results.
- $\triangleright$  rowCount(), and columnCount() give the number of columns and rows returned for a query.
- For DDL/DML statements use  $exec()$  which returns the number of rows affected by the statement.

foreach (\$dbh−>query('select <sup>∗</sup> from book') as \$row) { print  $$row['ISBN']$ . "\t" .  $$row['title']$  . "\n"; }

Note: for both, the SQL statement should be properly escaped.

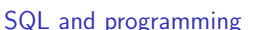

- $\triangleright$  SQL has limited use unless combined with a general purpose programming language.
- $\triangleright$  SQL has the advantage that it abstracts away the way data is stored from the application.
- $\blacktriangleright$  However, it cannot do many things that a typical application program would require. Just to list a few:
	- $\blacktriangleright$  arbitrary computation
	- $\blacktriangleright$  flexible  $I/O$ , user interaction
	- $\blacktriangleright$  formatted input output
	- $\blacktriangleright$  graphical presentation of data
- $\triangleright$  There are a number of ways to combine SQL and general purpose programming

C. Cöltekin / Informatiekunde Database-driven Web Technology(LIX021B05) November 25, 2013 18 / 28

- $\triangleright$  On DB side: stored procedures.
- $\triangleright$  On application side: embedded SQL, or call-level interfaces
- $\blacktriangleright$  We will be using call-level interfaces in this course.

<sub>cal matters Web programming Background PHP and DB access</sub> Summary

#### DB access from PHP using PDO

- $\blacktriangleright$  There are multiple ways of connecting to databases, even multiple methods to connect to the same DBMS (For example, MySQL mysql\_ and mysqli\_ interfaces).
- ▶ We will follow a unified approach through PHP PDO interface.
- $\triangleright$  PDO allows a unified way to access different database management systems.
- $\blacktriangleright$  PDO also includes facilities for more efficient and secure database programming.

C¸. C¸¨oltekin / Informatiekunde Database-driven Web Technology(LIX021B05) November 25, 2013 20 / 28

<sub>p</sub><br>Cal matters Web programming Background PHP and DB access Summ

### PHP PDO database specification and connection

 $$dbh = new PDO('mysql:dbname= $db;host= $host', $user, $pass);$ 

dbtype DB connection type (e.g., mysql, pgsql, odbc, sqlite) host Host name (or IP address) where DBMS runs.

- db Name of the database.
- user Database user name.

password Password to connect to the DB

- If successful,  $$dbh$  is a PDO object that can be used to communicate with the database.
- $\triangleright$  Note: the syntax changes depending on the database driver in use.

C. Cöltekin / Informatiekunde Database-driven Web Technology(LIX021B05) November 25, 2013 22 / 28

#### Practical matters Web programming Background PHP and DB access Summ

# Input validation

- $\blacktriangleright$  Not validating user input introduces bugs, and possible security problems!
- $\blacktriangleright$  Consider the statement: insert into book values ('\$isbn', '\$title'). where we take user input The Hitchhiker's Guide to the Galaxy
- $\blacktriangleright$  The SQL statement, after PHP replaces the values will be: insert into book values ('0330258648',
	- 'The Hitchhiker's Guide to the Galaxy')
- $\blacktriangleright$  This is an invalid statement. We want 'The Hitchhiker\'s Guide to the Galaxy

This is also a security risk (to which we will return later).

<span id="page-2-0"></span>C. Cöltekin / Informatiekunde Database-driven Web Technology(LIX021B05) November 25, 2013 24 / 28

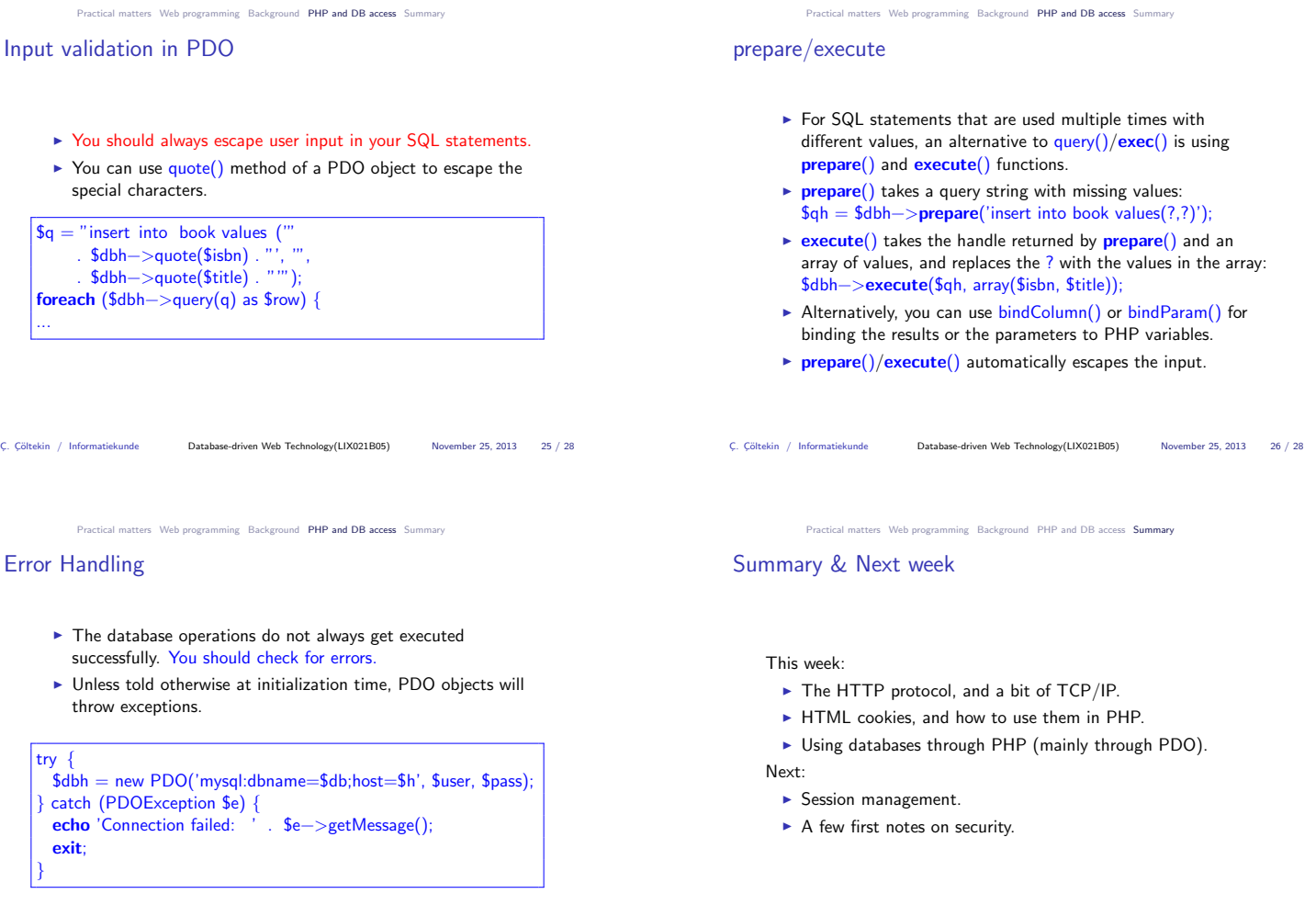

C. Cöltekin / Informatiekunde Database-driven Web Technology(LIX021B05) November 25, 2013 27 / 28 C. Cöltekin / Informatiekunde Database-driven Web Technology(LIX021B05) November 25, 2013 28 / 28